# **HTML - Lektion 1**

### **Eine Website erstellen - die HTML-Dokumentstruktur**

### **Beispieldokument**

[geruest.html](https://wiki.qg-moessingen.de/_export/code/faecher:informatik:oberstufe:html:eine_website_erstellen_-_die_html-dokumentstruktur?codeblock=0)

```
 <!DOCTYPE html PUBLIC "-//W3C//DTD XHTML 1.0 Strict//EN"
"http://www.w3.org/TR/xhtml1/DTD/xhtml1-strict.dtd">
   <html xmlns="http://www.w3.org/1999/xhtml" lang="de" xml:lang="de" >
     <head>
       <title>Titel der Seite</title>
       <meta http-equiv="content-type" content="text/html;
charset=ISO-8859-1" />
     </head>
     <body>
      Hallo Welt!
     </body>
   </html>
```
### **Übungen**

- 1. Erstelle auf deinem Arbeitsrechner in einem **Texteditor** eine html-Datei mit Dokumenttyp-Deklaration, Head und Body. Speichere sie unter einem passenden Namen ab und öffne sie dann in einem Browser ( → Betrachte die Datei lokal).
- 2. Verändere den Inhalt deiner Datei (füge z.B. ein Wort hinzu) und betrachte deine Änderungen. Notiere detailliert die notwendigen Arbeitsschritte, um die Ausgabe einer HTML-Datei zu verändern.

## **Textauszeichnung mit HTML**

In einem html-Dokument wird also jeglicher Inhalt (content) mit einer "Bedeutung" versehen (man sagt, alle Inhalte werden **semantisch ausgezeichnet**). Eine Überschrift wird also nicht nur inhaltlich aufgeschrieben, sondern ihr wird auch ihre "Bedeutung" für das Dokument zugewiesen, z.B. wird sie semantisch als Überschrift erster Ordnung (Hauptüberschrift) ausgezeichnet. Kurz gesagt:

- Mit HTML wird die **inhaltliche Struktur** festgelegt **nicht das Aussehen/Layout**.
- Die Auszeichnung des Inhalts erfolgt in HTML durch Anfangs- und Endmarkierungen (Tags): <mstart>auszuzeichnender Text</mende>
- Start-Tag, Inhalt und Ende-Tag bilden ein **HTML-Element**
- Elemente können verschachtelt werden, dürfen sich dabei aber nicht überschneiden.

Die wichtigsten Strukturelemente für Texte sind:

 $\vert x \vert$ 

- Überschriften (in verschiedener Ebene)
- Absätze
- Auflistungen ("Spiegelstriche")
- Aufzählungen ("Nummern")

#### **Übung**

Lies dir das Tutorial von [SelfHTML](https://wiki.selfhtml.org/wiki/HTML/Tutorials/Einstieg/Kapitel2) durch und mache die Aufgaben des hier verlinkten Kapitels.

From: <https://wiki.qg-moessingen.de/>- **QG Wiki**

Permanent link:

**[https://wiki.qg-moessingen.de/faecher:informatik:oberstufe:html:eine\\_website\\_erstellen\\_-\\_die\\_html-dokumentstruktur?rev=1600107315](https://wiki.qg-moessingen.de/faecher:informatik:oberstufe:html:eine_website_erstellen_-_die_html-dokumentstruktur?rev=1600107315)** Last update: **14.09.2020 20:15**

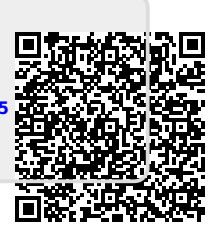